#### **W FIRSTTECHY**

A Home

## **Evaluation du site firsttechy.com**

Généré le 10 Décembre 2021 17:38

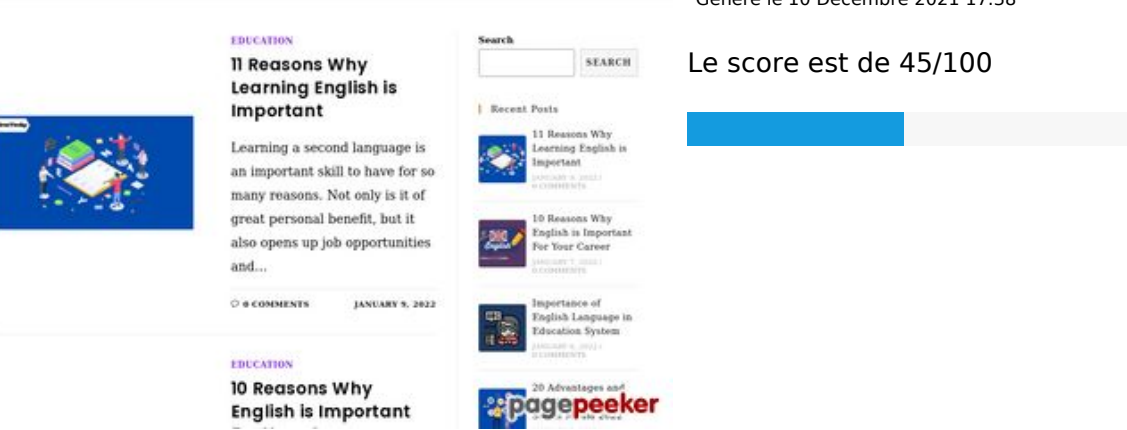

St Education 12. Personal Growth @ Medical 1, Jobs @ Contact us Q

### **Optimisation du contenu**

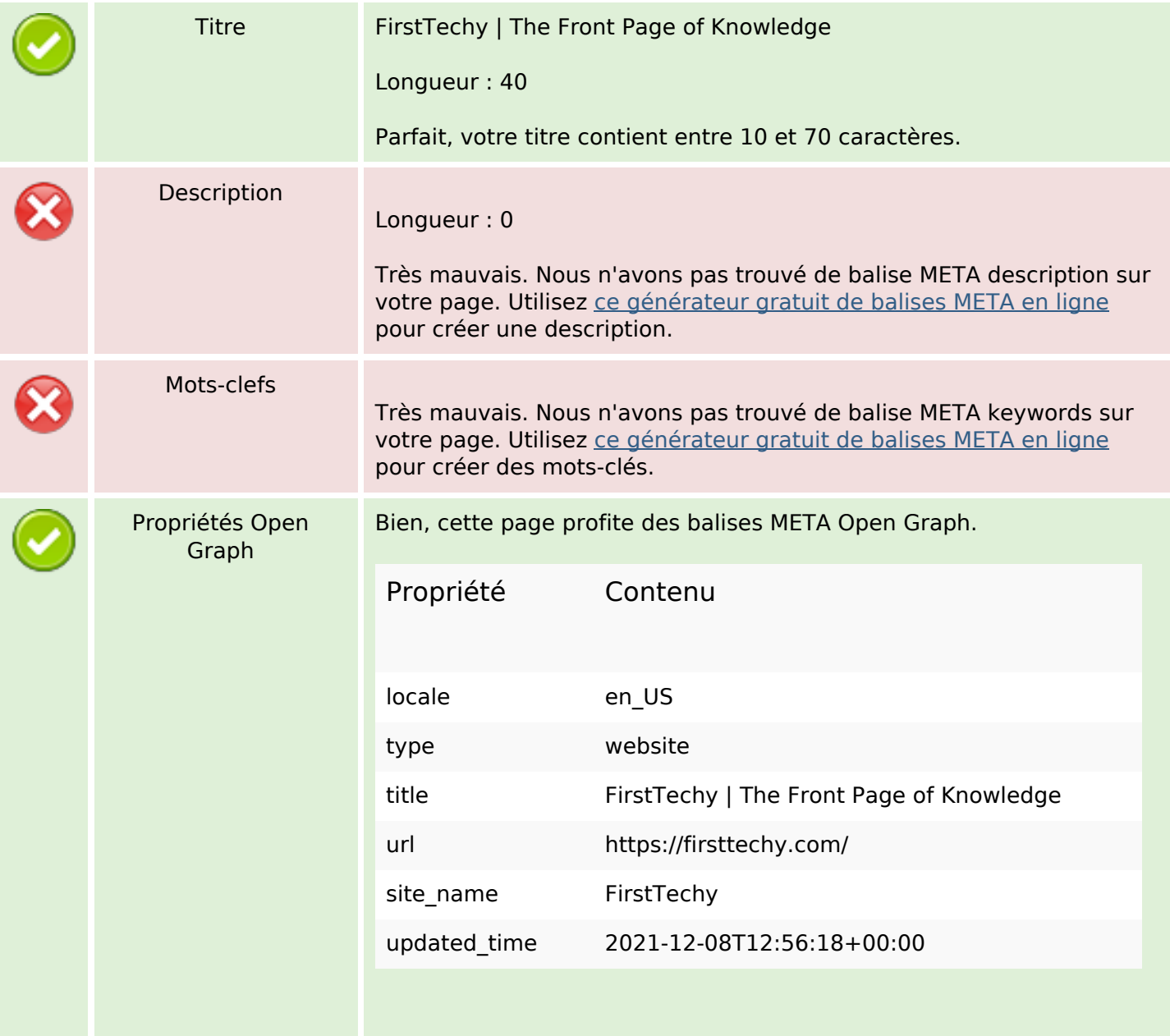

# **Optimisation du contenu**

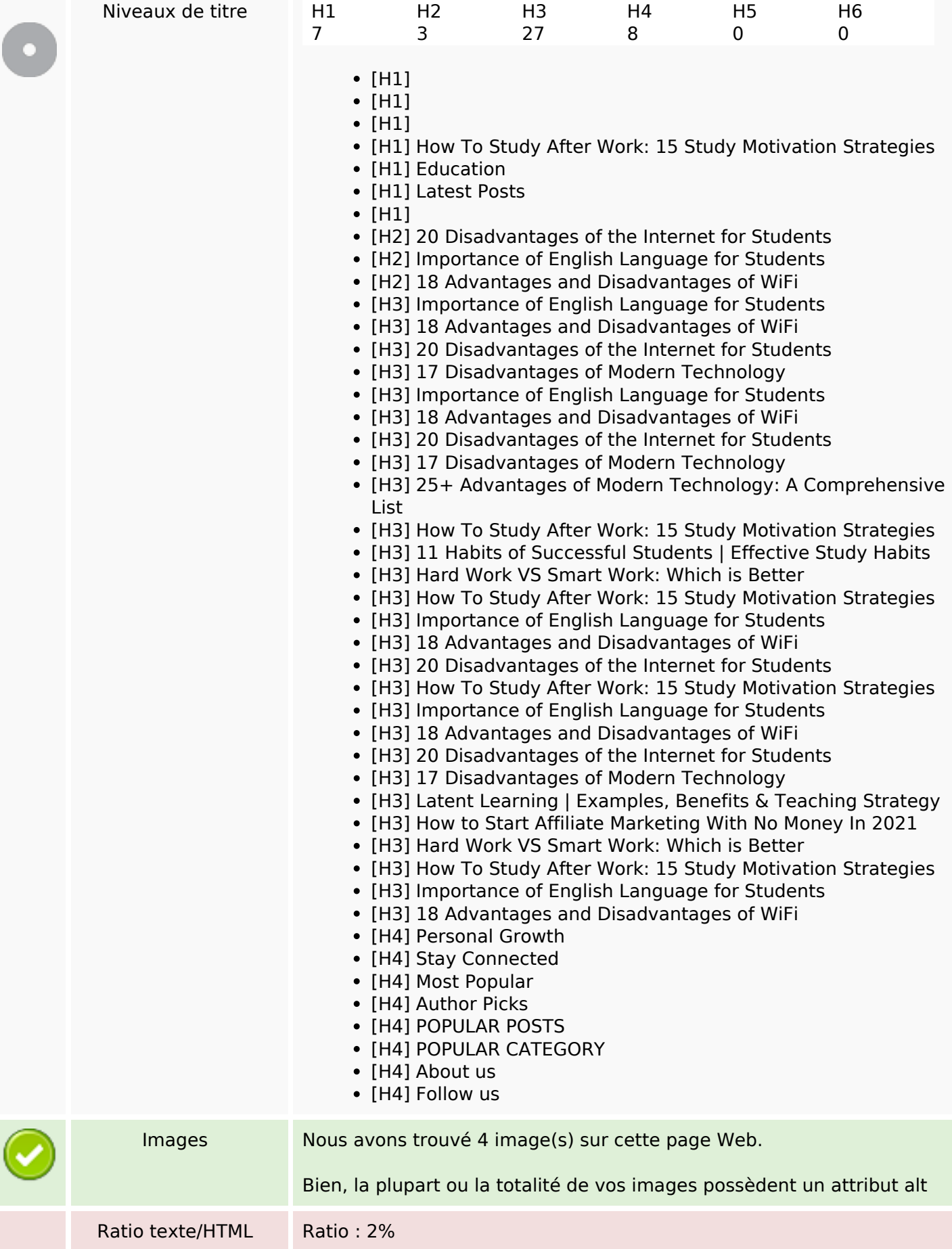

## **Optimisation du contenu**

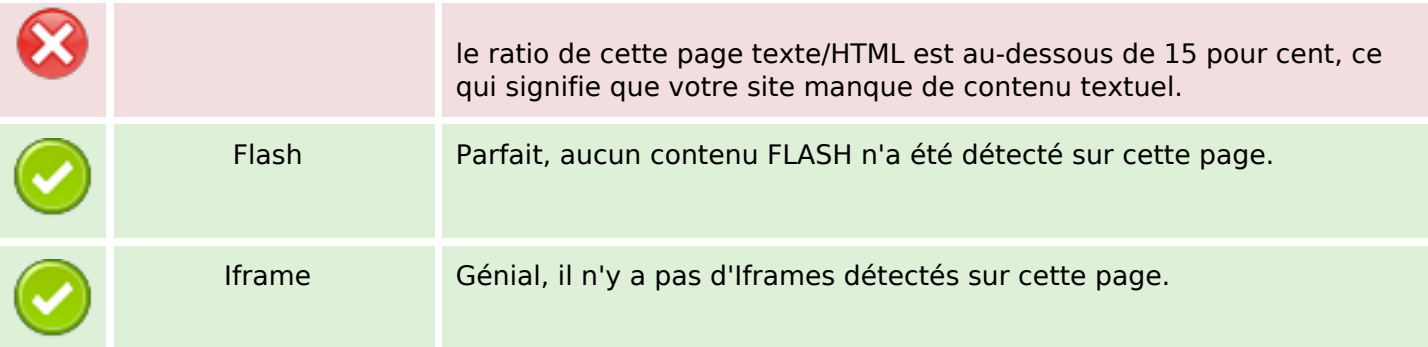

## **Liens**

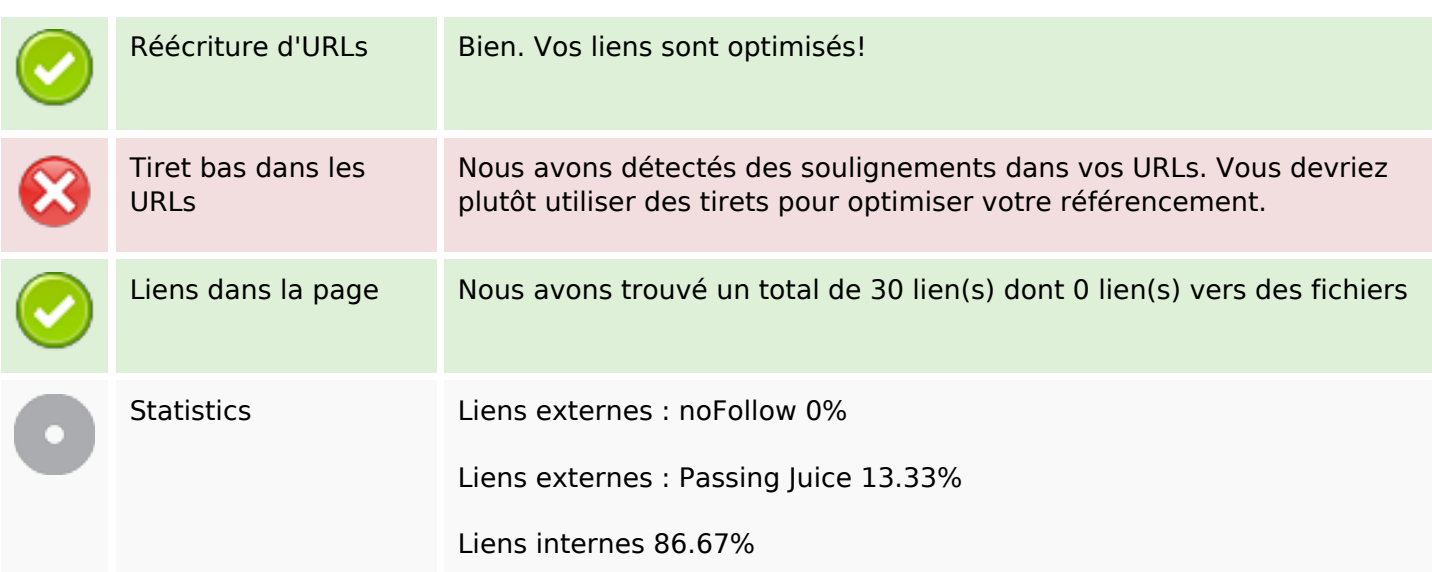

# **Liens dans la page**

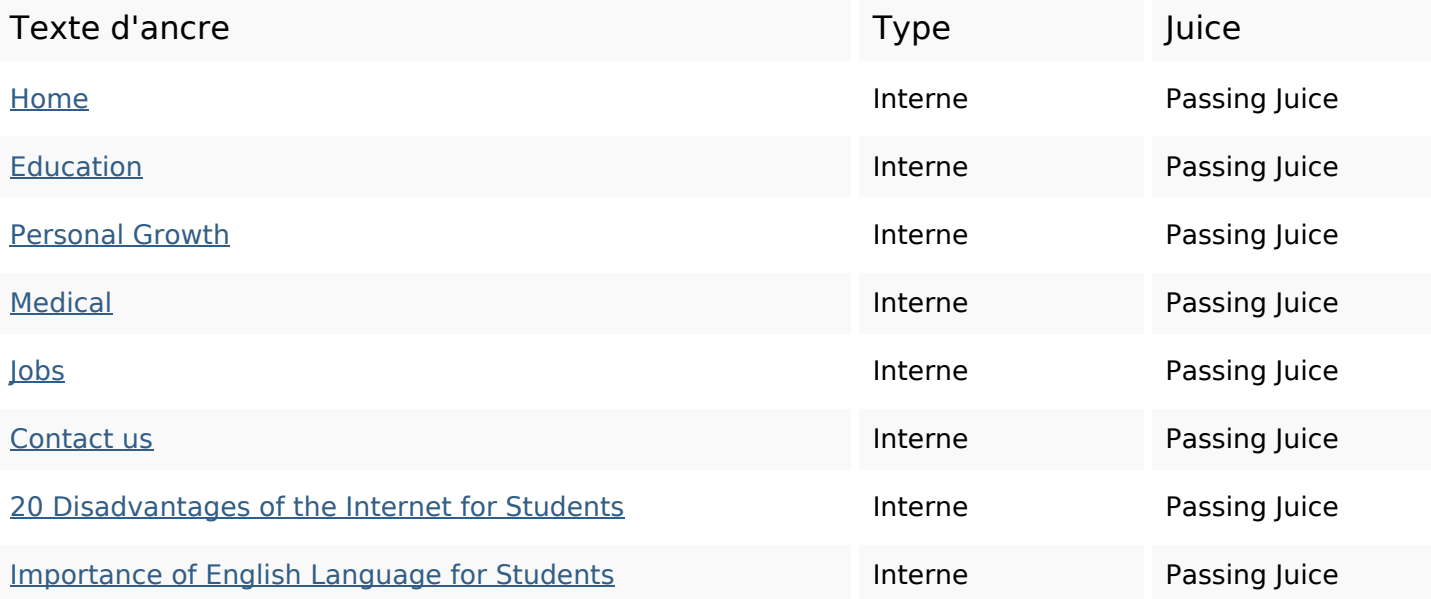

### **Liens dans la page**

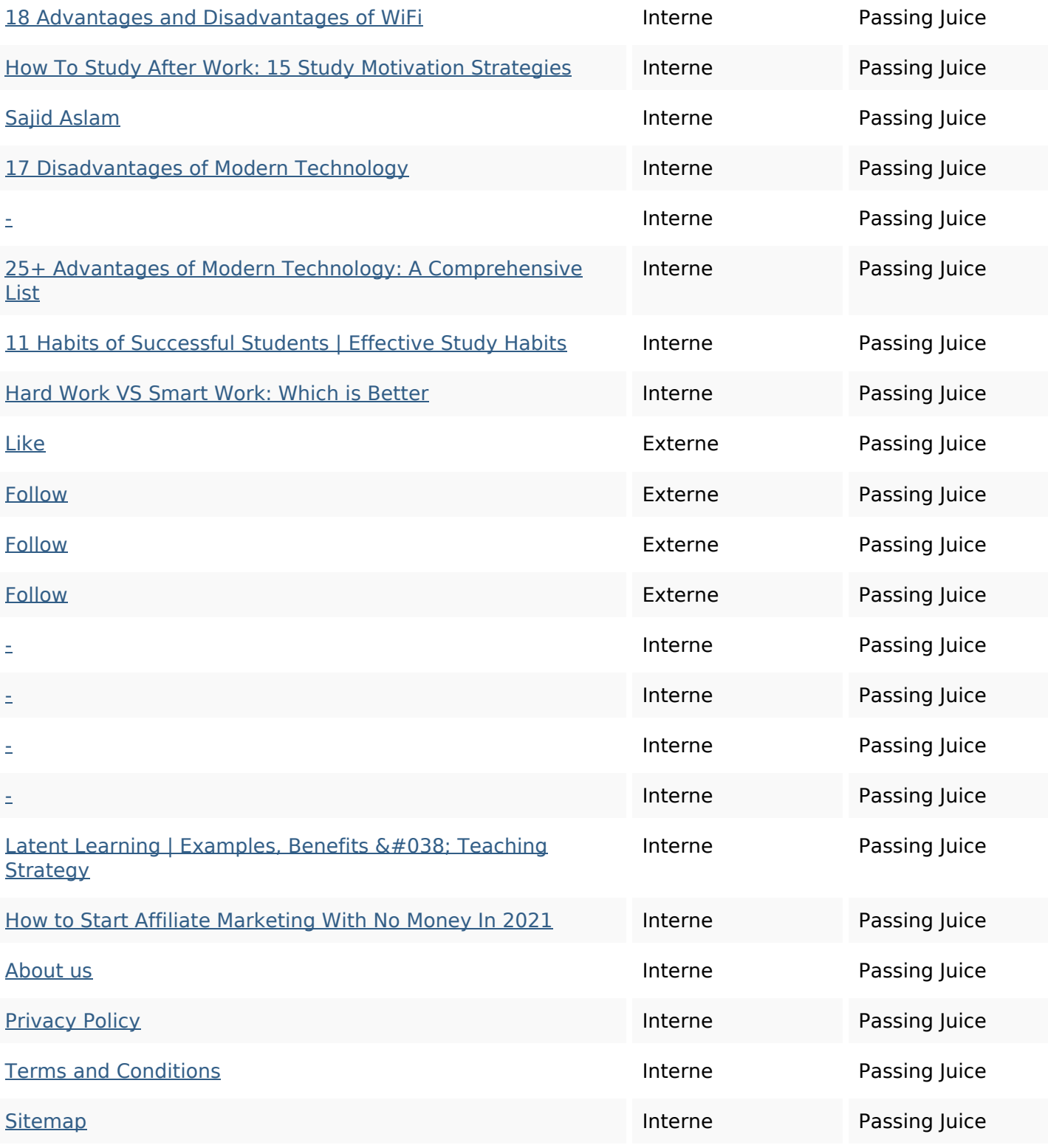

#### **Mots-clefs**

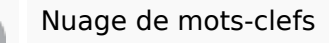

Nuage de mots-clefs work language disadvantages education students english study personal growth december

### **Cohérence des mots-clefs**

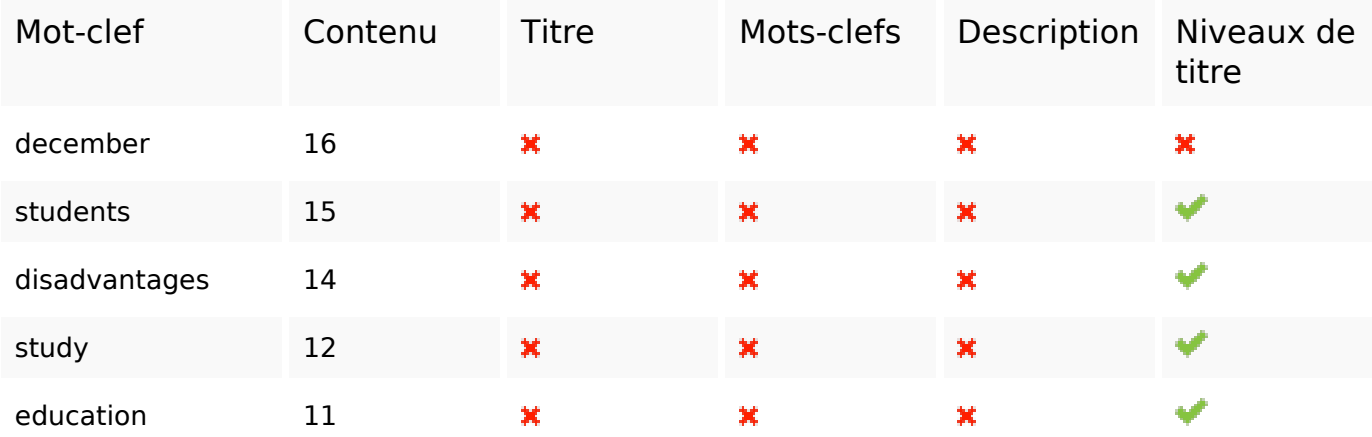

### **Ergonomie**

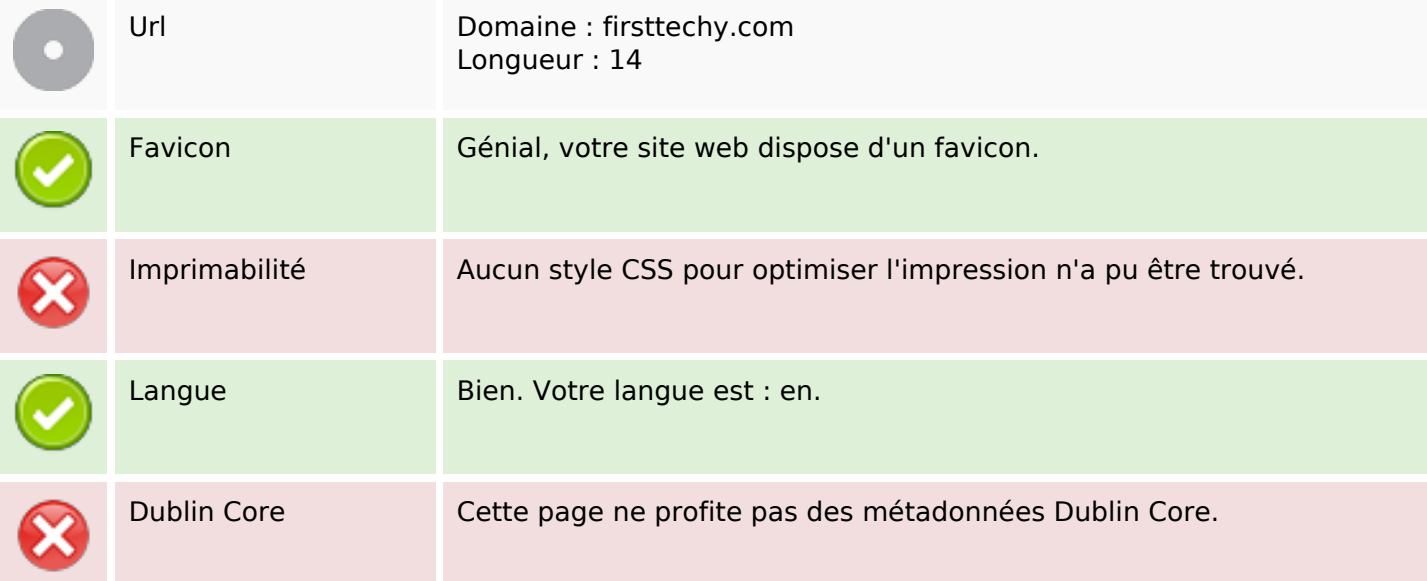

#### **Document**

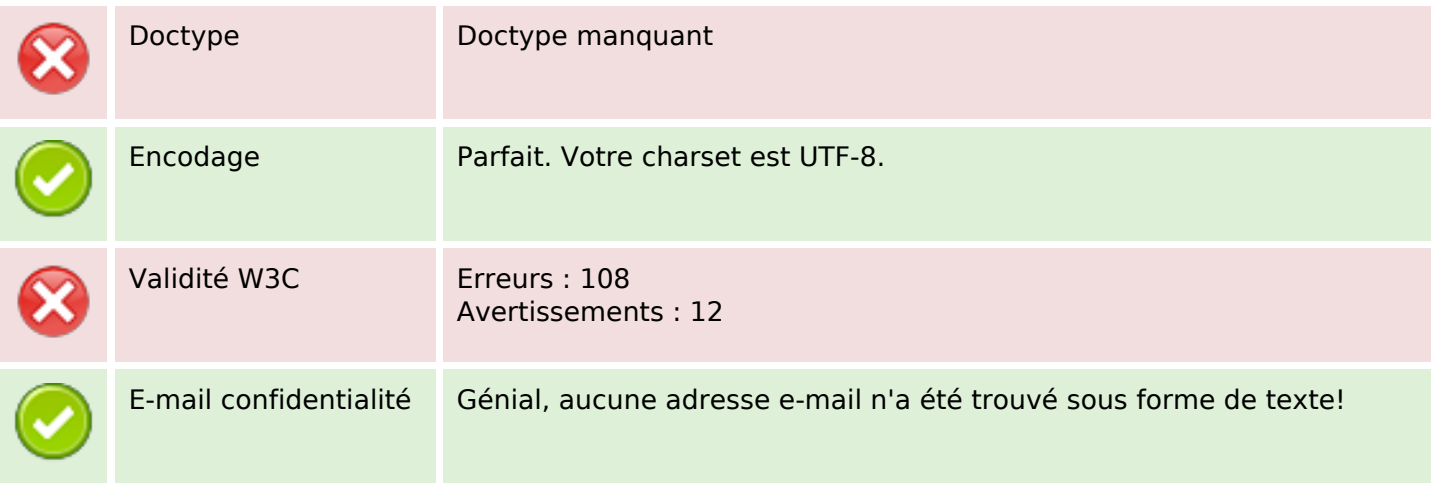

### **Document**

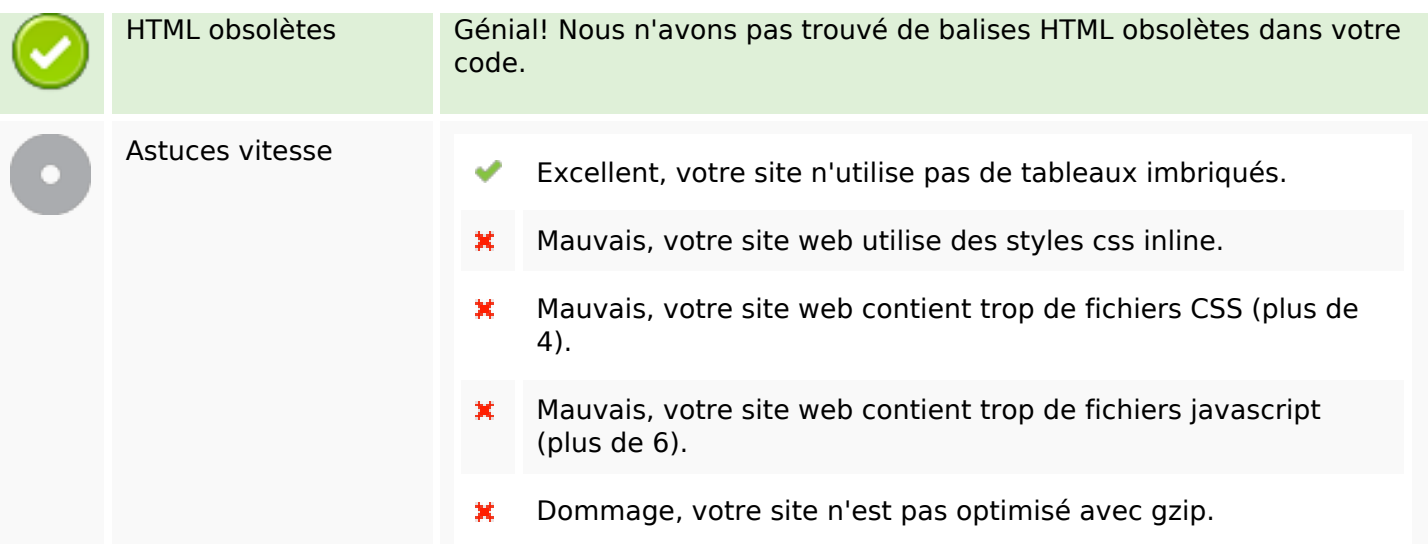

## **Mobile**

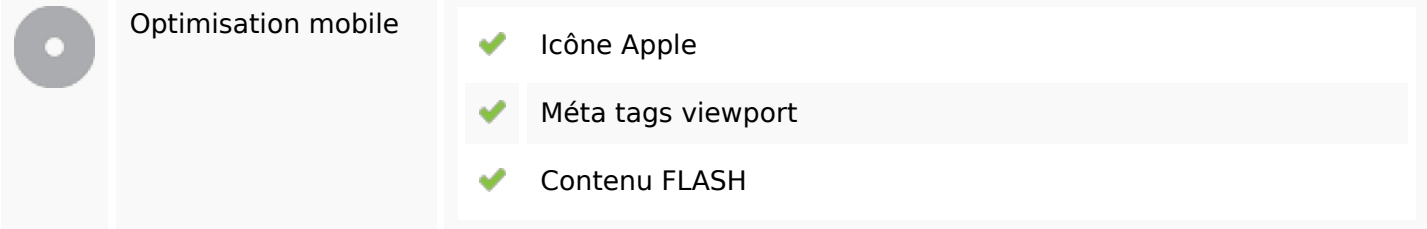

# **Optimisation**

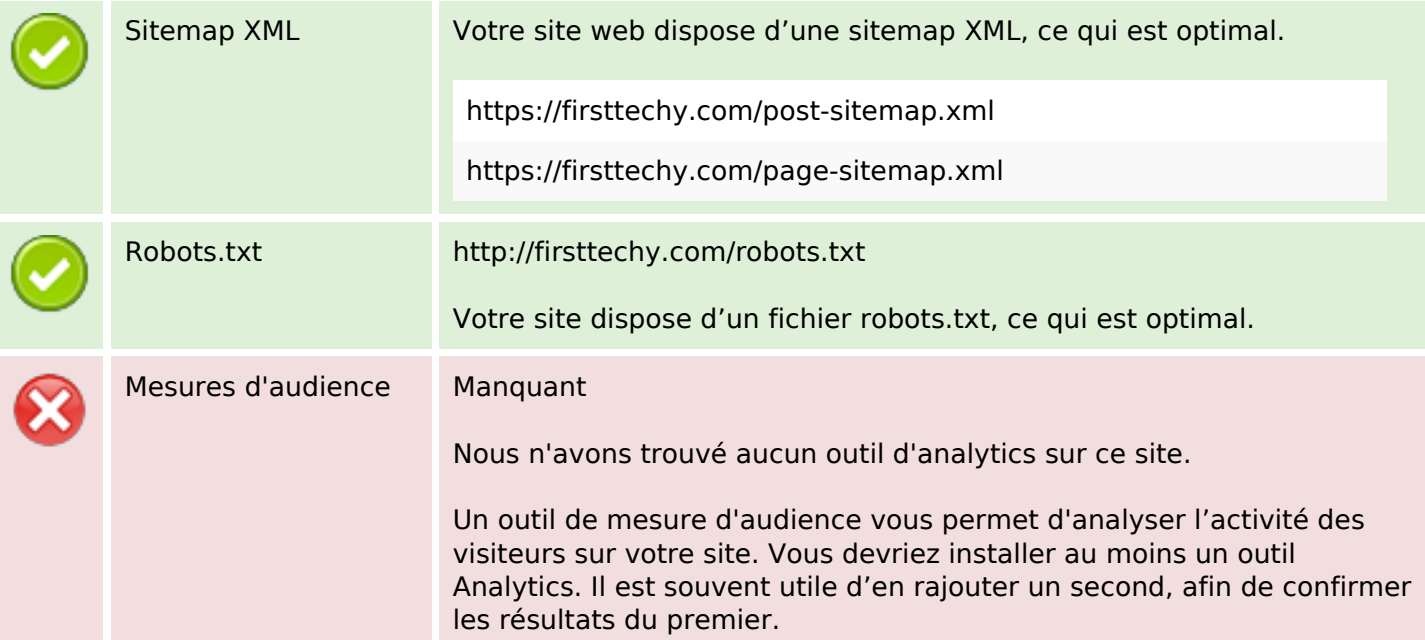